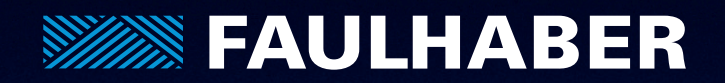

# Lineare DC-Servomotoren Technische Informationen

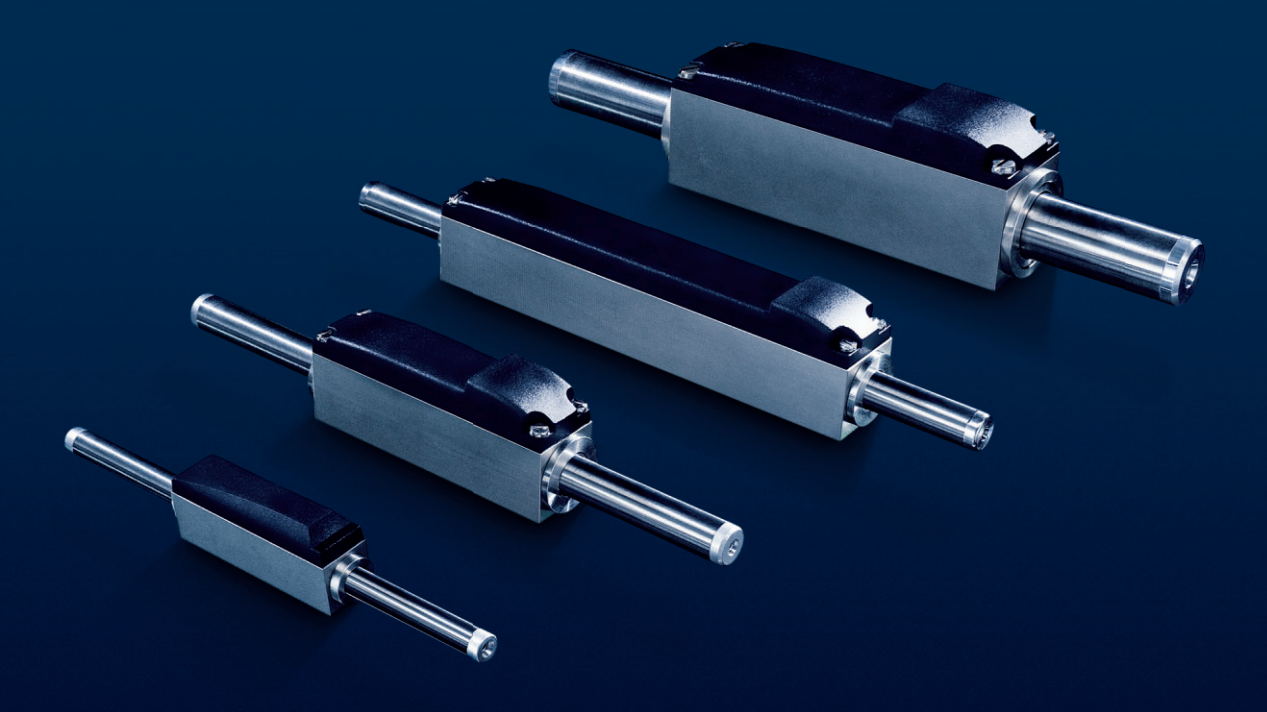

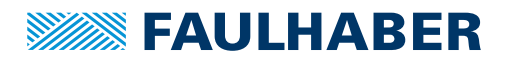

### Technische Informationen

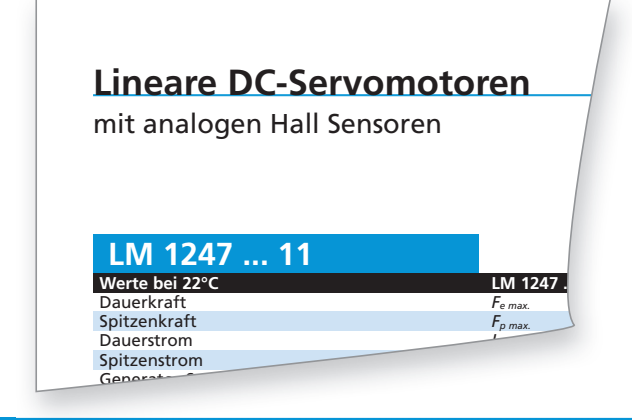

### **Erläuterungen zu den Datenblättern**

### Alle Werte bei 22°C.

### **Dauerkraft** *Fe max.* [N]

Die maximale Schubkraft des Motors im Dauerbetrieb bei der maximal zulässigen Betriebstemperatur und mit einem reduziertem Wärmewiderstand *Rth2* um 55%.

$$
F_{\rm e \, max.} = k_F \cdot I_{\rm e \, max.}
$$

### **Spitzenkraft** *Fp max.* [N]

Die maximale Schubkraft des Motors im intermittierenden Betrieb (max. 1 s, 10% Arbeitszyklus) bei der maximal zulässigen Betriebstemperatur und mit einem reduziertem Wärmewiderstand *R<sub>th2</sub>* um 55%.

 $F_{p \text{ max.}} = K_F \cdot I_{p \text{ max.}}$ 

#### **Dauerstrom** *Ie max.* [A]

Die maximale Stromaufnahme des Motors im Dauerbetrieb bei der maximal zulässigen Betriebstemperatur und mit einem reduziertem Wärmewiderstand *Rth2* um 55%.

$$
I_{e \max.} = \sqrt{\frac{T_{125} - T_{22}}{R \cdot (1 + \alpha_{22} \cdot (T_{125} - T_{22})) \cdot (R_{th\,1} + 0.45 \cdot R_{th\,2})} \cdot \frac{\sqrt{2}}{\sqrt{3}}}
$$

### **Spitzenstrom** *Ip max.* [A]

Die maximale Stromaufnahme des Motors im intermittierenden Betrieb (max. 1 s, 10% Arbeitszyklus) bei der maximal zulässigen Betriebstemperatur und mit einem reduziertem Wärmewiderstand *Rth2* um 55%.

### **Gegen-EMK-Konstante**  $k_F$  [V/m/s]

Die Konstante, die das Verhältnis zwischen der induzierten Spannung in den Motorphasen und der linearen Bewegungsgeschwindigkeit beschreibt.

$$
k_{E}=\frac{2\cdot k_{F}}{\sqrt{6}}
$$

### **Kraftkonstante**  $k_F$  **[N/A]**

Die Konstante, die dem Verhältnis zwischen der geleisteten Motorkraft und dem Motorstromverbrauch bei Sinuskommutierung entspricht.

**Anschlusswiderstand, Phase-Phase** *R* [ $\Omega$ ] ±12% Der zwischen jeweils zwei Motorphasen gemessene Widerstand. Der Wert ist direkt von der Spulentemperatur abhängig (Temperaturkoeffizient:  $\alpha_{22} = 0.0038$  K<sup>-1</sup>).

### **Anschlussinduktivität, Phase-Phase** *L* [μH]

Die bei 1 kHz zwischen zwei Phasen gemessene Induktivität.

### **Hublänge** *smax.* [mm]

Die Hublänge des Läuferstabs für die die angegebenen Datenblatt-Parameter gelten, *smax.*. Somit beträgt die zulässige relative Bewegung der Läuferstabmitte zur Stator mitte die Hälfte der Hublänge in beide Richtungen.

### **Wiederholgenauigkeit** *σ*<sup>*r*</sup> [μm]

Die typische gemessene Abweichung, wenn mehrfach die gleiche Bewegung unter gleichen Bedingungen wiederholt wird. Für die Messung wird ein FDS MC (Versionen -01, 11) und Sin/Cos Motion Controller von Drittanbietern (Versionen -02, 12) verwendet.

### **Genauigkeit** <sup>m</sup>*a* [μm]

Typischer Positionierungsfehler. Dieser Wert entspricht der Differenz zwischen der Soll-Position und der gemessenen Position des Systems. Für die Messung wird ein FDS MC (Versionen -01, 11) und Sin/Cos-Motion Controller von Drittanbietern (Versionen -02, 12) verwendet.

#### Beschleunigung ae max. [m/s<sup>2</sup>]

Die maximale theoretische Beschleunigung aus dem Stillstand, ohne Last, im Dauerbetrieb.

 $a_{e \, max.} = \frac{F_{e \, max.}}{m_m}$ 

### **Geschwindigkeit** *ve max.* [m/s]

Die maximale theoretische Geschwindigkeit aus dem Stillstand, ohne Last, bei einem dreieckigen Geschwindigkeitsprofil und maximaler Hublänge.

 $V_{\text{e}}$  max.  $=$   $\sqrt{a_{\text{e}}$  max.  $\cdot$  *S* max.

### **Wärmewiderstand** *Rth 1***;** *Rth 2* [K/W]

*Rth1* entspricht dem Wert zwischen Spule und Gehäuse. *Rth2* entspricht dem Wert zwischen Gehäuse und Umgebung. Die angegebenen Werte beziehen sich auf einen Motor, der vollständig von Luft umgeben ist. Der Wert für *Rth2* kann durch den Einsatz eines Kühlkörpers und/oder durch Zwangsbelüftung reduziert werden.

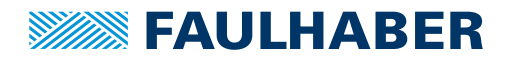

### Technische Informationen

**Thermische Zeitkonstante**  $\tau_{w1}$ ;  $\tau_{w2}$  [s] Die thermische Zeitkonstante der Spule ( $\tau$ <sub>w1</sub>) und vom Gehäuse  $(\tau_{w2})$ .

**Betriebstemperaturbereich** [°C] Die minimal und maximal zulässigen Betriebstemperaturwerte der Motoren.

**Läuferstabmasse** *mm* [g] Die Normalmasse des Läuferstabes (Zylinder mit Magneten).

**Gesamtmasse** *mt* [g] Die Gesamtmasse vom Linear DC-Servomotor.

**Magnetischer Polabstand**  $\tau_m$  [mm] Die Distanz zwischen zwei gleichen Polpaaren.

**Läuferstablager** Das Material und die Ausführung der Lager.

**Gehäusematerial**

Das Material des Motorgehäuses.

### **Bewegungsrichtung**

Die Bewegungsrichtung ist reversibel und wird von der Ansteuerungselektronik bestimmt.

### **Kräfteberechnung**

Um eine Masse eine Neigung hochzubewegen, muss ein Motor eine Kraft ausüben, um die Last zu beschleunigen und alle gegen diese Bewegung wirkenden Kräfte zu überwinden.

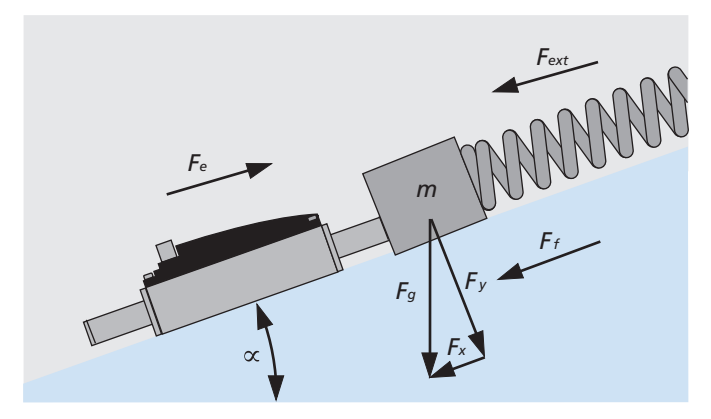

Die Summe der in der oben stehenden Zeichnung gezeigten Kräfte muss gleich sein zu:

$$
\sum F = m \cdot a
$$
 [N]

Gibt man die verschiedenen Kräfte in diese Gleichung ein, folgt daraus:

$$
F_e - F_{ext} - F_f - F_x = m \cdot a \qquad [N]
$$

### Dabei gilt:

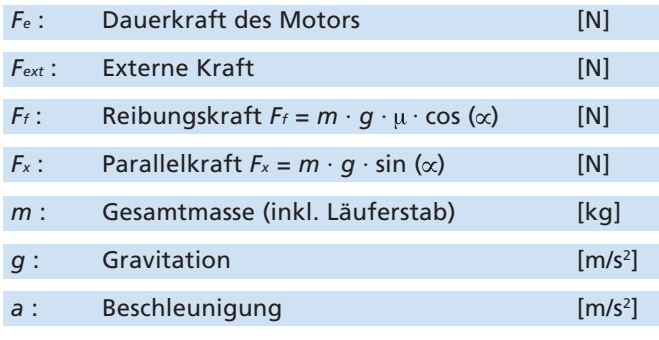

### **Bewegungsprofile**

Das Bewegen jeder Masse von Punkt A zu Punkt B unterliegt den Gesetzen der Kinematik.

Die Formeln einer geradlinigen Bewegung und einer kontinuierlichen, beschleunigten Bewegung erlauben die verschiedenen Geschwindigkeits- und Zeitprofile zu definieren

Bevor die vom Motor im Dauerbetrieb zu leistende Kraft berechnet werden kann, muss ein Geschwindigkeitsprofil mit den verschiedenen Lastbewegungen definiert werden.

### **Dreieckiges Geschwindigkeitsprofil**

Das dreieckige Geschwindigkeitsprofil besteht nur aus der Beschleunigungs- und Verzögerungszeit.

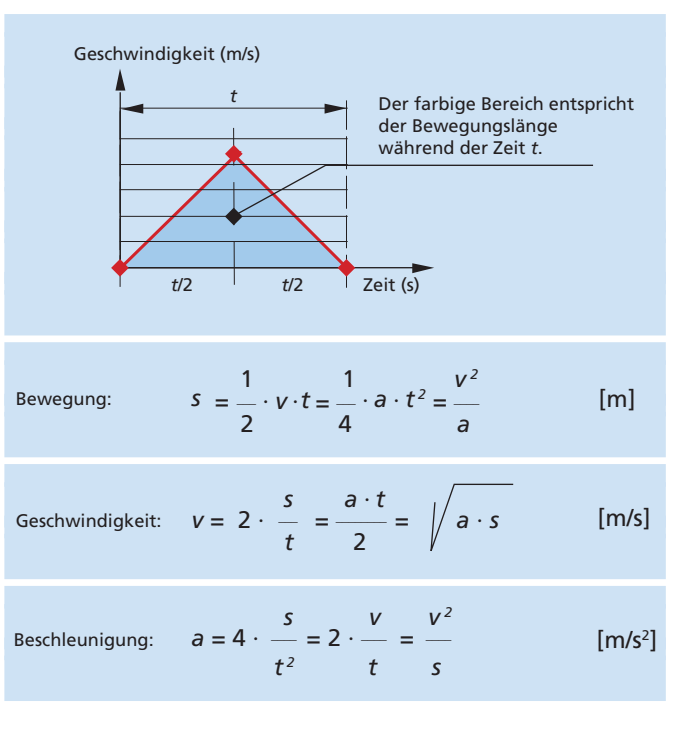

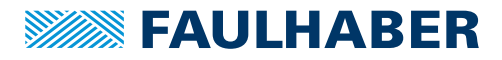

Technische Informationen

### **Trapezförmiges Geschwindigkeitsprofi l**

Das trapezförmige Geschwindigkeitsprofil, Beschleunigung, Geschwindigkeit und Verzögerung erlauben eine einfache Berechnung, die vielen praxisnahen Anwendungen entspricht.

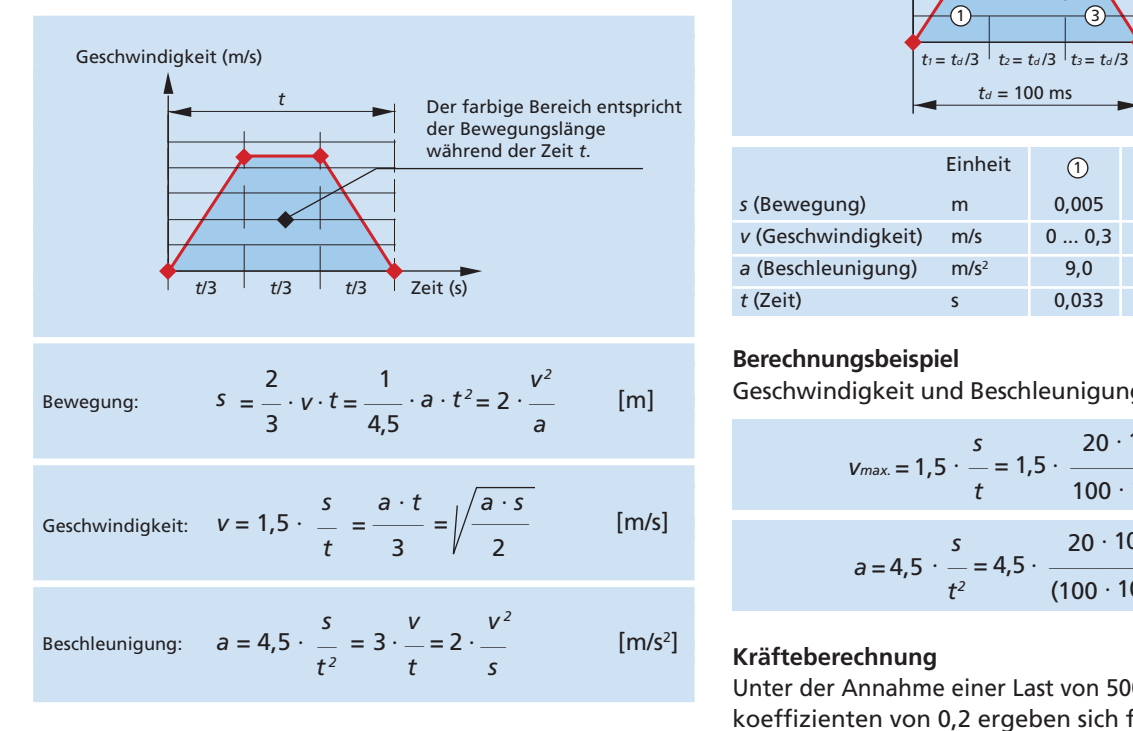

### **Auswahl eines linearen DC-Servomotors**

Dieser Abschnitt beschreibt Schritt für Schritt den Vorgang zur Auswahl eines linearen DC-Servomotors.

#### **Definition des Geschwindigkeitsprofils**

Zu Beginn ist es notwendig, das Geschwindigkeitsprofil der Lastbewegungen zu definieren.

Die Eigenschaften der Bewegungen müssen zu Beginn berücksichtigt werden. Wie hoch ist die maximale Geschwindigkeit? Wie stark soll die Masse beschleunigt werden? Wie lang ist die Bewegung, welche die Masse durchführen soll? Wie lange ist die Ruhezeit? Sind die Parameter der Bewegung nicht klar definiert, wird empfohlen, ein dreieckiges oder trapezförmiges Profil zu verwenden.

Nehmen wir eine Gesamtmasse von 500 g, die in 100 ms 20 mm weit auf einer Neigung mit einem Steigungswinkel von 20° bewegt werden muss und berücksichtigen ein trapezförmiges Geschwindigkeitsprofil.

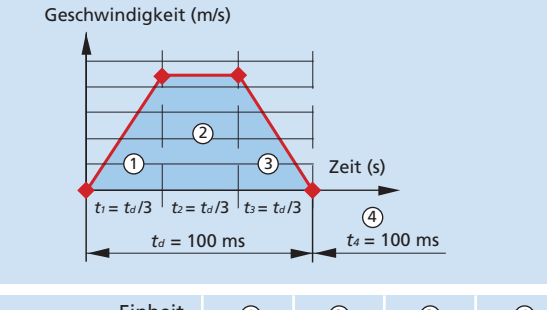

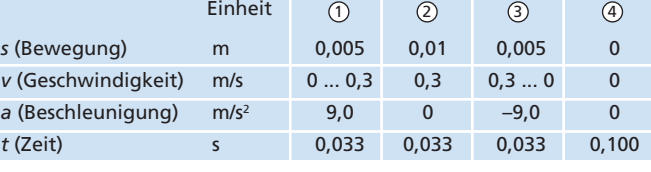

### **Berechnungsbeispiel**

Geschwindigkeit und Beschleunigung für Teil <sup>1</sup>

$$
v_{max} = 1.5 \cdot \frac{s}{t} = 1.5 \cdot \frac{20 \cdot 10^3}{100 \cdot 10^3} = 0.3 \text{ m/s}
$$
  
 $a = 4.5 \cdot \frac{s}{t^2} = 4.5 \cdot \frac{20 \cdot 10^3}{(100 \cdot 10^3)^2} = 9 \text{ m/s}^2$ 

### **Kräfteberechnung**

Unter der Annahme einer Last von 500 g und einem Reibungskoeffizienten von 0,2 ergeben sich folgende Kräfte:

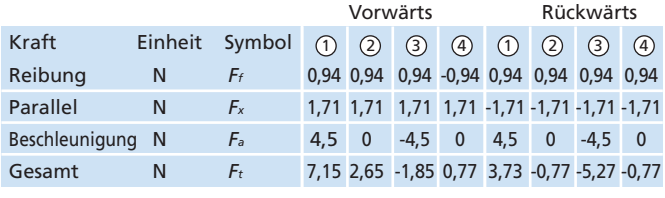

### **Berechnungsbeispiel**

Reibungs- und Beschleunigungskräfte für Teil 1

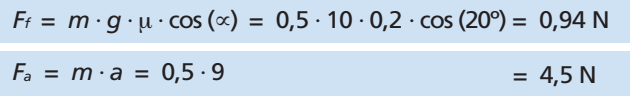

### **Auswahl des Motors**

Da nun die Kräfte der drei Teile des Profils bekannt sind, können die erforderlichen Spitzen- und Dauerkräfte in Abhängigkeit der Zeit jedes Teils berechnet werden.

### *F<sub>p</sub>* = *max.* ( | **7,15** | , | 2,65 | , | -1,85 | , | 0,77 | , | 3,73 | , | -0,77 | , | -5,27 | , | -0,77 | ) = 7,15 N

Die Spitzenkraft ist die größte Kraft, die während des Bewegungszyklus erreicht wird.

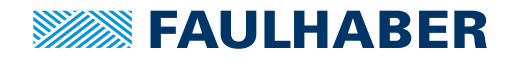

### Technische Informationen

Die Dauerkraft wird durch folgende Formel errechnet:

$$
F_e = \sqrt{\frac{\sum (t \cdot F_t^2)}{2 \cdot \sum t}} = ...
$$
  

$$
F_e = \sqrt{\frac{0.033 \cdot 7,15^2 + 0.033 \cdot 2,65^2 + 0.033 \cdot (-1,85)^2 + 0,1 \cdot 0,77^2}{2 \cdot (0.033 + 0.033 + 0.033 + 0,1)}
$$
  

$$
= 2.98 \text{ N}
$$

Mit diesen beiden Werten ist es nun möglich, den geeigneten Motor für die Anwendung zu finden.

Linearer DC-Servomotor **LM 1247–020–11**

*smax.* = 20 mm ; *Fe max.* = 3,6 N ; *Fp max.* = 10,7 N

### **Temperaturberechnung der Spulenwicklung**

Um die Temperatur der Spulenwicklung zu ermitteln, muss der Motordauerstrom berechnet werden. Wenn man für das vorliegende Beispiel eine Kraftkonstante  $k_F$  gleich einer Dauerkraft von 6,43 N/A berücksichtigt, ergibt sich daraus:

$$
I_{\rm e} = \frac{F_{\rm e}}{k_f} = \frac{2,98}{6,43} = 0,46 \text{ A}
$$

Mit einem elektrischen Widerstand von 13,17  $\Omega$ , einem gesamten Wärmewiderstand von 23,2 °C/W (*Rth1* + *Rth2*) und einem reduzierten Wärmewiderstand *Rth2* um 55% (0,45 · *Rth2*), ergibt sich eine Spulentemperatur von:

$$
T_c (l) = \frac{R \cdot (R_{th1} + 0.45 \cdot R_{th2}) \cdot (l_e \cdot \frac{\sqrt{3}}{\sqrt{2}})^2 \cdot (1 - \alpha_{22} \cdot T_{22}) + T_{22}}{1 - \alpha_{22} \cdot R \cdot (R_{th1} + 0.45 \cdot R_{th2}) \cdot (l_e \cdot \frac{\sqrt{3}}{\sqrt{2}})^2} = ...
$$

$$
T_c (l) = \frac{13,17 \cdot (3,2 + 0,45 \cdot 20,0) \cdot (0,46 \cdot \frac{\sqrt{3}}{\sqrt{2}})^2 \cdot (1 - 0,0038 \cdot 22) + 22}{1 - 0,0038 \cdot 13,17 (3,2 + 0,45 \cdot 20,0) \cdot (0,46 \cdot \frac{\sqrt{3}}{\sqrt{2}})^2} = 85,26 °C
$$

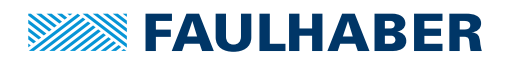

Technische Informationen

### **Motorkennlinien**

#### **Bewegungsprofil:**

**Trapezförmig (***t1* **=** *t2* **=** *t3***), vorwärts und rückwärts**

Motorkennlinien-Diagramm für den linearen DC-Servomotor mit den folgenden Parametern:

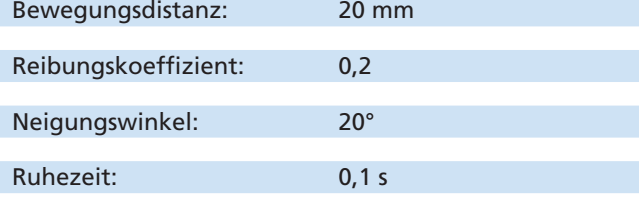

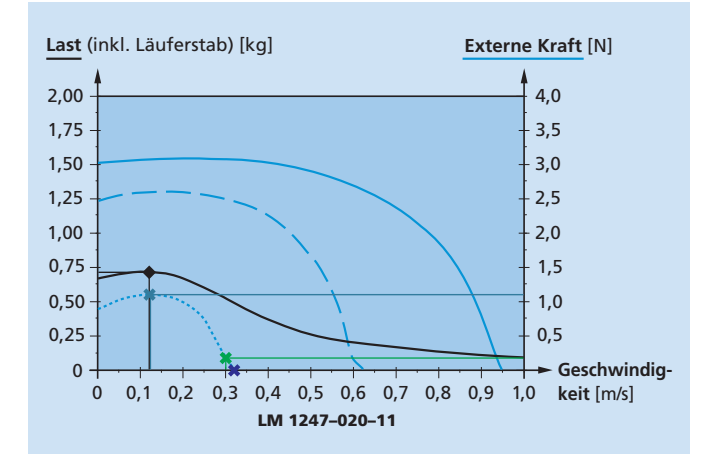

### **Lastkurve**

Die Lastkurve ermöglicht es, die maximal zulässige Last (inkl. Läuferstab) für eine bestimmte Geschwindigkeit bei 0 N externer Kraft abzulesen.

Die Kurve zeigt, dass eine maximale Last (inkl. Läuferstab) (◆) von 0,72 kg bei einer Geschwindigkeit von 0,125 m/s liegt.

### **Externe Kraftkurve**

Die externe Lastkurve ermöglicht es, die maximal zulässige externe Kraft bei einer bestimmten Geschwindigkeit und folgenden Lastwerten abzulesen:

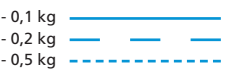

Die Kurve für 0,5kg zeigt, dass die maximal erreichbare Geschwindigkeit ohne externe Kräfte bei einer Masse von 0,5 kg bei 0,32 m/s liegt (\*).

Die maximal anzuwendende externe Kraft (\*) liegt bei einer Geschwindigkeit von 0,3 m/s bei 0,17 N.

Die externe Spitzenkraft (\*) wird bei einer Geschwindigkeit von 0,125 m/s erreicht und entspricht einer maximal anzuwendenden externen Kraft von 1,1 N.

Die Motorkennlinien sind abhängig von verschiedenen Bewegungsparametern (Bewegungsprofil, Bewegungsdistanz, Reibungskoeffizient, Neigungswinkel und Ruhezeit). Dementsprechend verändern sich die Motorkennlinien bei Änderung eines oder mehrerer dieser Eingangswerte. Beim Vergleich des obigen Diagramms mit dem Diagramm aus dem Datenblatt des LM 1247-020-11 ist sofort erkennbar, dass sich alleine durch die Veränderung des Neigungswinkels für den gleichen Linearmotor unterschiedliche Kennlinien ergeben (in diesem Beispiel sind es 20°, im Datenblatt 0°).

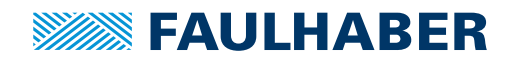

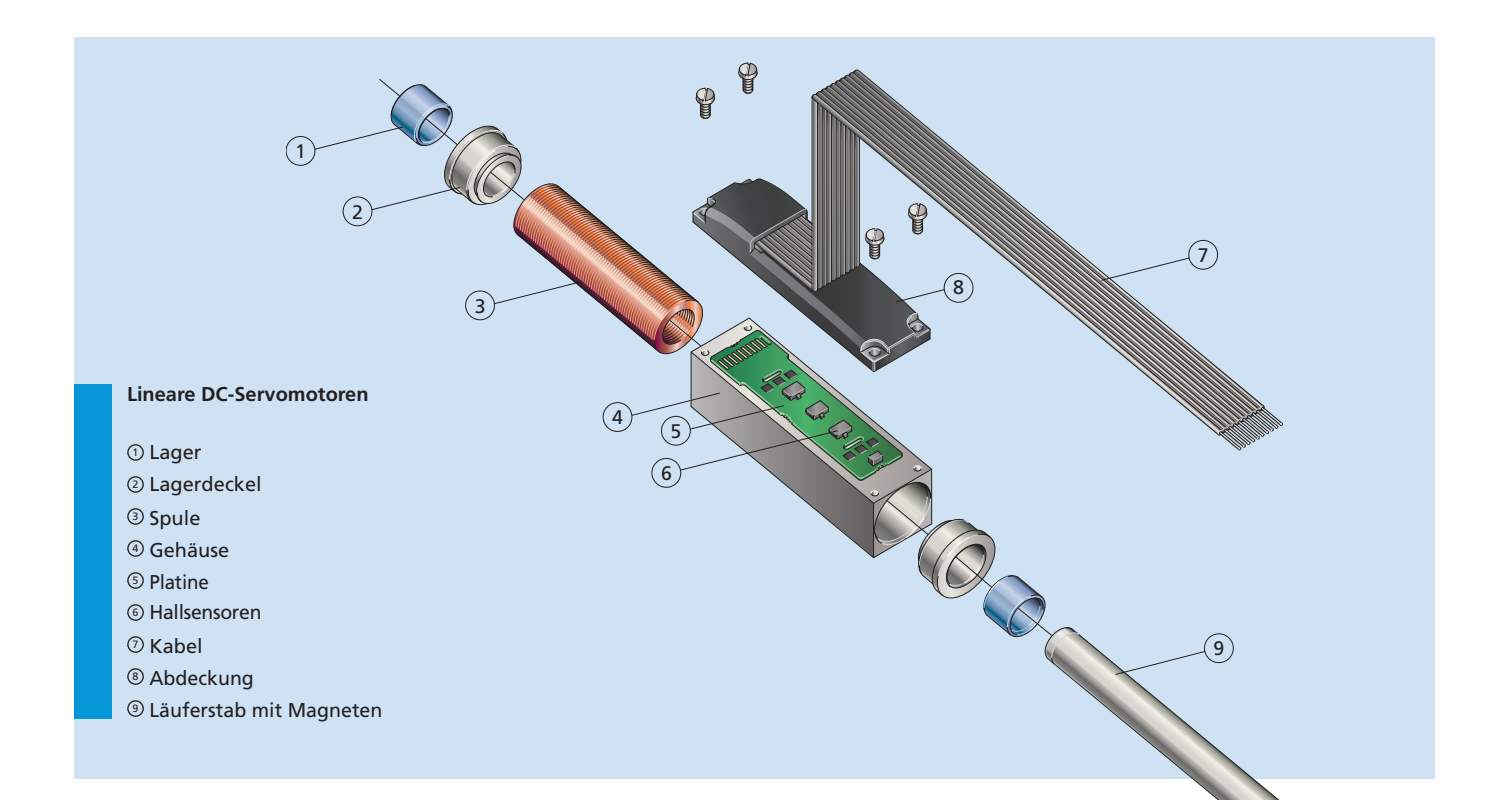

### **Funktion**

FAULHABER Technologie kombiniert die Geschwindigkeit und Robustheit eines pneumatischen Systems mit der Flexibilität und der Zuverlässigkeit eines elektromechanischen Linearmotors. Die innovative Konstruktion mit einer selbsttragenden Dreiphasenspule und antimagnetischem Metallgehäuse resultiert in einer außerordentlichen Leistung.

Dank dem hervorragenden linearen Kraft-/ Stromverhältnis und dem Fehlen statischer Rastmomente ist dieser Antrieb besonders ideal für den Einsatz bei Mikro-Positionieraufgaben geeignet. Die Positionskontrolle der linearen DC-Servomotoren ist über die integrierten Hallsensoren einfach zu realisieren.

Die Lebensdauer der linearen DC-Servomotoren wird hauptsächlich durch die Lebensdauer der Hülsenlager beeinflusst. Deren Verschleiß hängt stark von der Betriebsgeschwindigkeit und der Last des Läuferstabs ab.

### **Nutzen und Vorteile**

- Hohe Dynamik
- Ausgezeichnetes Leistungs-/ Volumenverhältnis
- Keine Rastmomente vorhanden
- Antimagnetisches Metallgehäuse
- Kompakte und robuste Konstruktion
- Benötigt keine Schmierung
- Einfacher Einbau und Inbetriebnahme

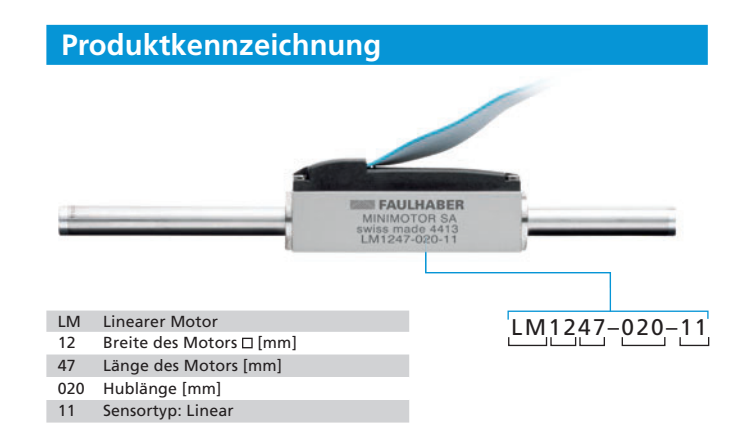

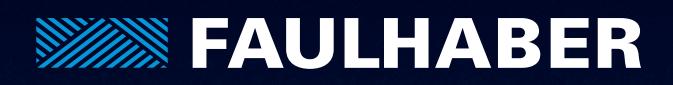

# Mehr Informationen

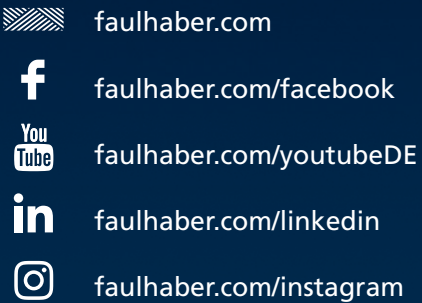

### **Version:** 17. Auflage, 2022

**Copyright** by Dr. Fritz Faulhaber GmbH & Co. KG Daimlerstr. 23 / 25 · 71101 Schönaich

Alle Rechte, auch die der Übersetzung, vorbehalten. Ohne vorherige ausdrückliche schriftliche Genehmigung der Dr. Fritz Faulhaber GmbH & Co. KG darf kein Teil dieser Beschreibung vervielfältigt, reproduziert, in einem Informationssystem gespeichert oder verarbeitet oder in anderer Form weiter übertragen werden.

Dieses Dokument wurde mit Sorgfalt erstellt. Die Dr. Fritz Faulhaber GmbH & Co. KG übernimmt jedoch für eventuelle Irrtümer diesem Dokument und deren Folgen keine Haftung. Ebenso wird keine Haftung für direkte Schäden oder Folgeschäden übernommen, die sich aus einem unsachgemäßen Gebrauch der Produkte ergeben.

Änderungen vorbehalten. Die jeweils aktuelle Version dieses Dokuments finden Sie auf der Internetseite von FAULHABER: **www.faulhaber.com**